## <u>หนังสือยินยอมการหักเงินปันผลและเงินโบนัสประจำปี</u>

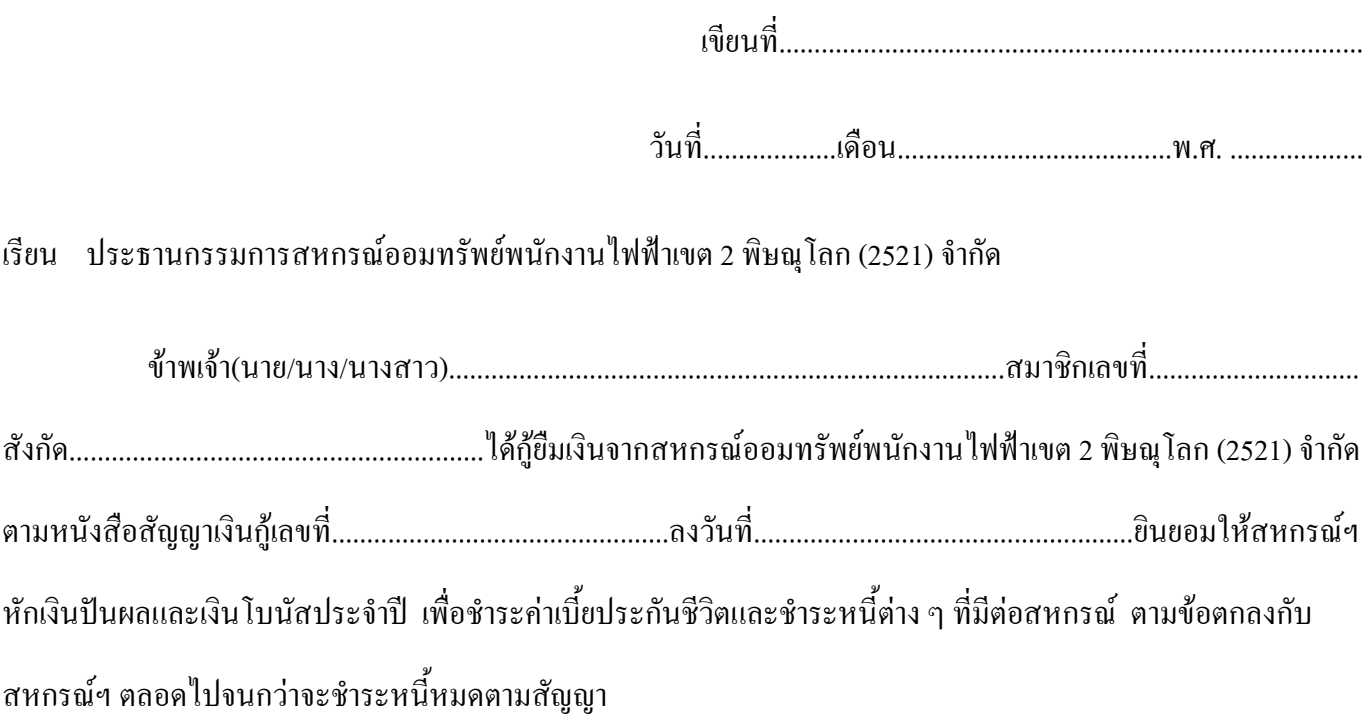

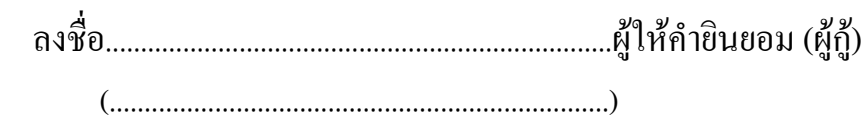

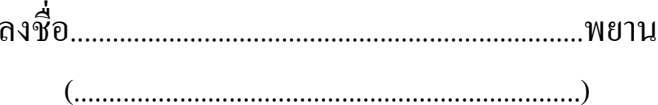

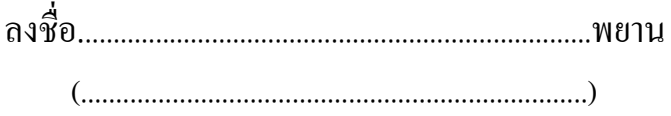